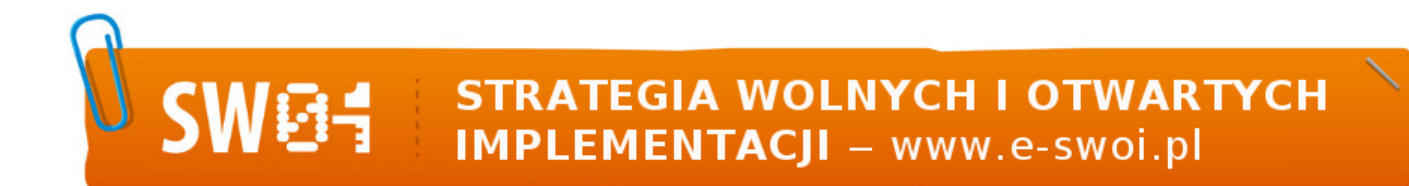

**Nazwa implementacji:** Obsługa wyświetlacza - wyświetlacz alfanumeryczny LCD ze sterownikiem zgodnym z HD44780 **Autor:** Krzysztof Bytow

**Opis implementacji:** Podłączenie i sterowanie wyświetlaczem LCD z wykorzystaniem płytki stykowej. Zaimplementowanie kodu do wyświetlania tekstów. Konstruowanie i oprogramowanie układu do odczytu stanu czujnika na przykładzie interfejsu do pomiaru temperatury. Prezentacja odczytu temperatury na ekranie monitora i na wyświetlaczu LCD.

Schemat połączeń – sterowanie wyświetlaczem 2x16 znaków:

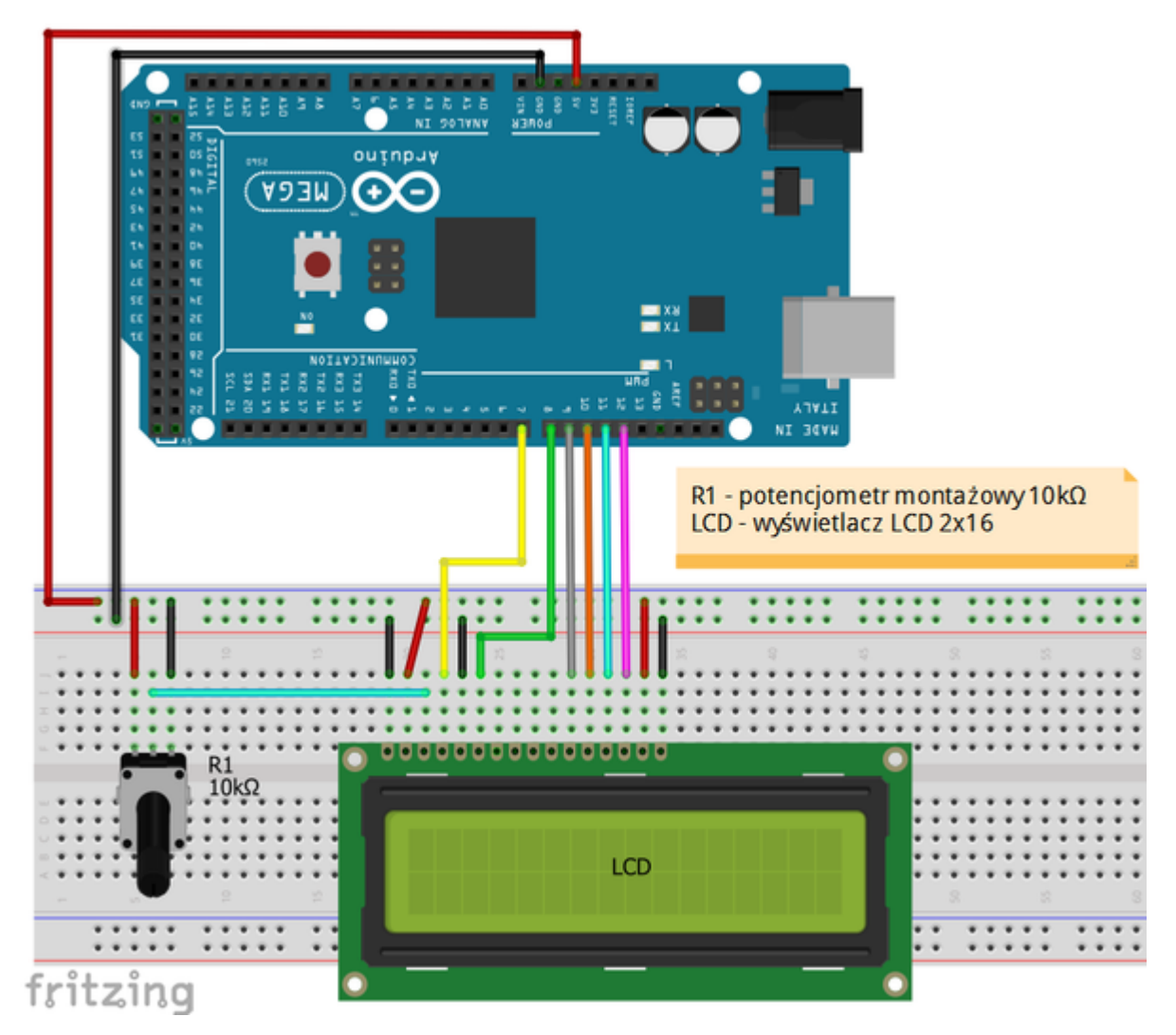

## Zalecenia:

- w celu podłączenia zasilania dla +5 V używać przewodów o kolorze ciepłym (np.: czerwony)
- w celu podłączenia masy GND używać przewodów w kolorze zimnym (np.: niebieski, czarny)
- w celu regulacji ostrości wyświetlacza LCD należy zmienić wartość potencjometru do uzyskania czytelnych znaków na ekranie LCD
- dodatkowe komendy do sterowania wyświetlaczem dostępne są pod adresem: http://arduino.cc/en/Reference/LiquidCrystal?from=Tutorial.LCDLibrary

Uczeń/Uczennica po zestawieniu połączeń zgłasza nauczycielowi gotowość do sprawdzenia układu i wszystkich połączeń.

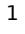

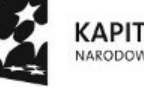

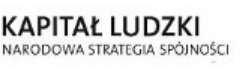

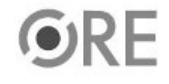

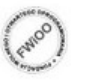

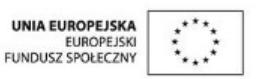

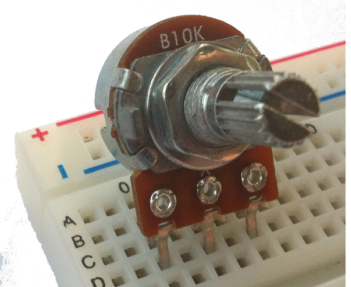

Potencjometr 10kΩ →

Wyświetlacz alfanumeryczny LCD ze sterownikiem zgodnym z HD44780.

84

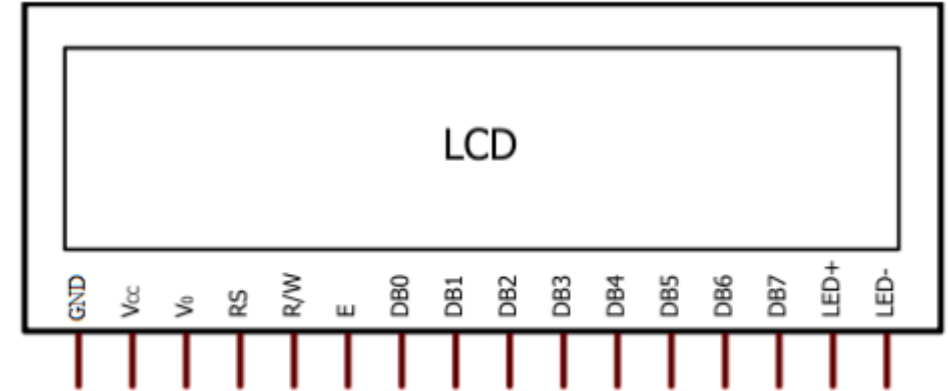

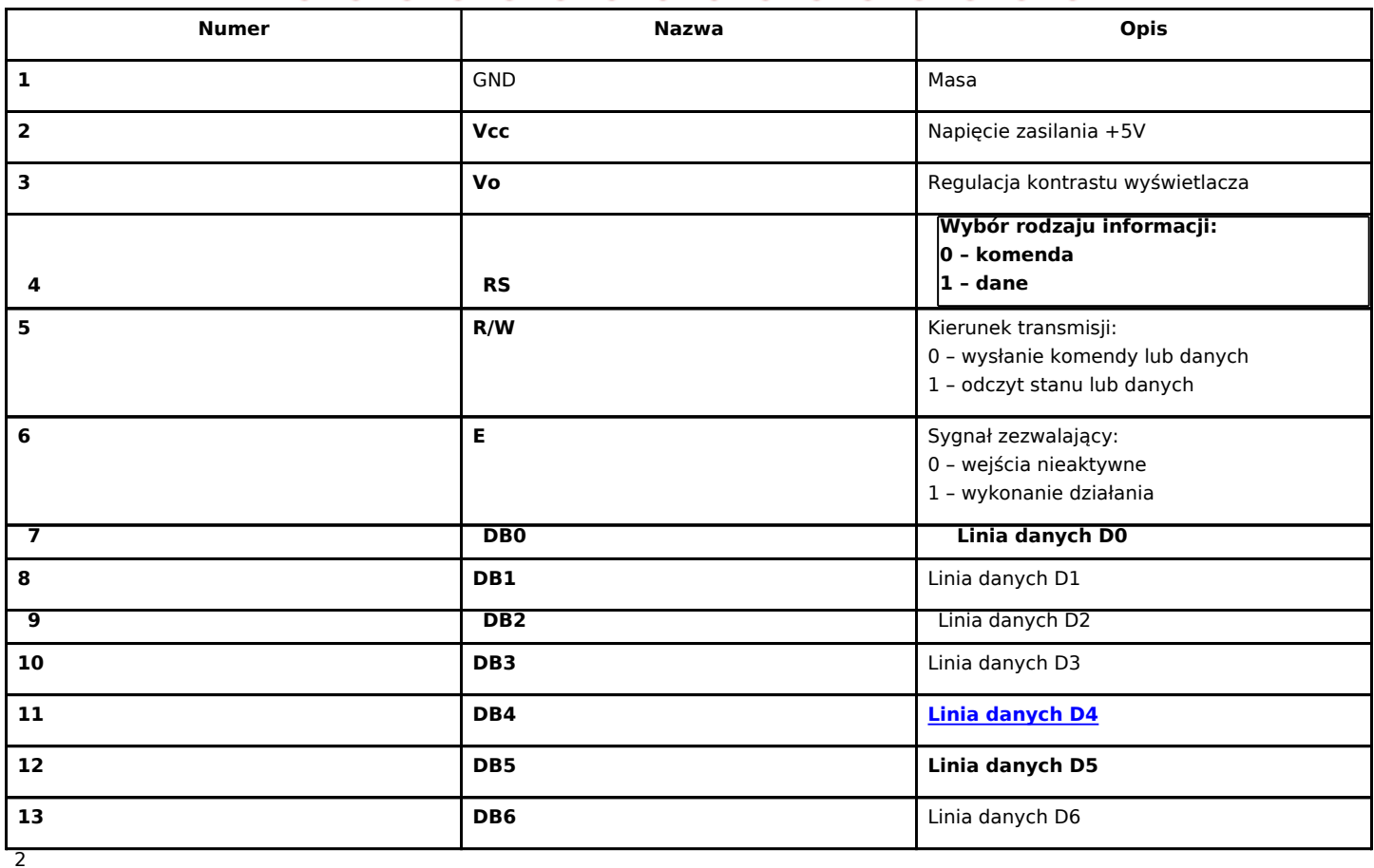

**KAPITAŁ LUDZKI** NARODOWA STRATEGIA SPÓJNOŚCI

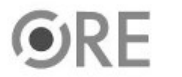

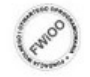

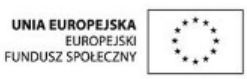

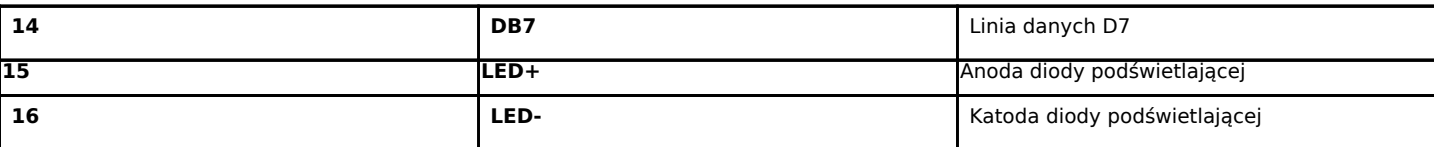

Sterowanie wyświetlaczem

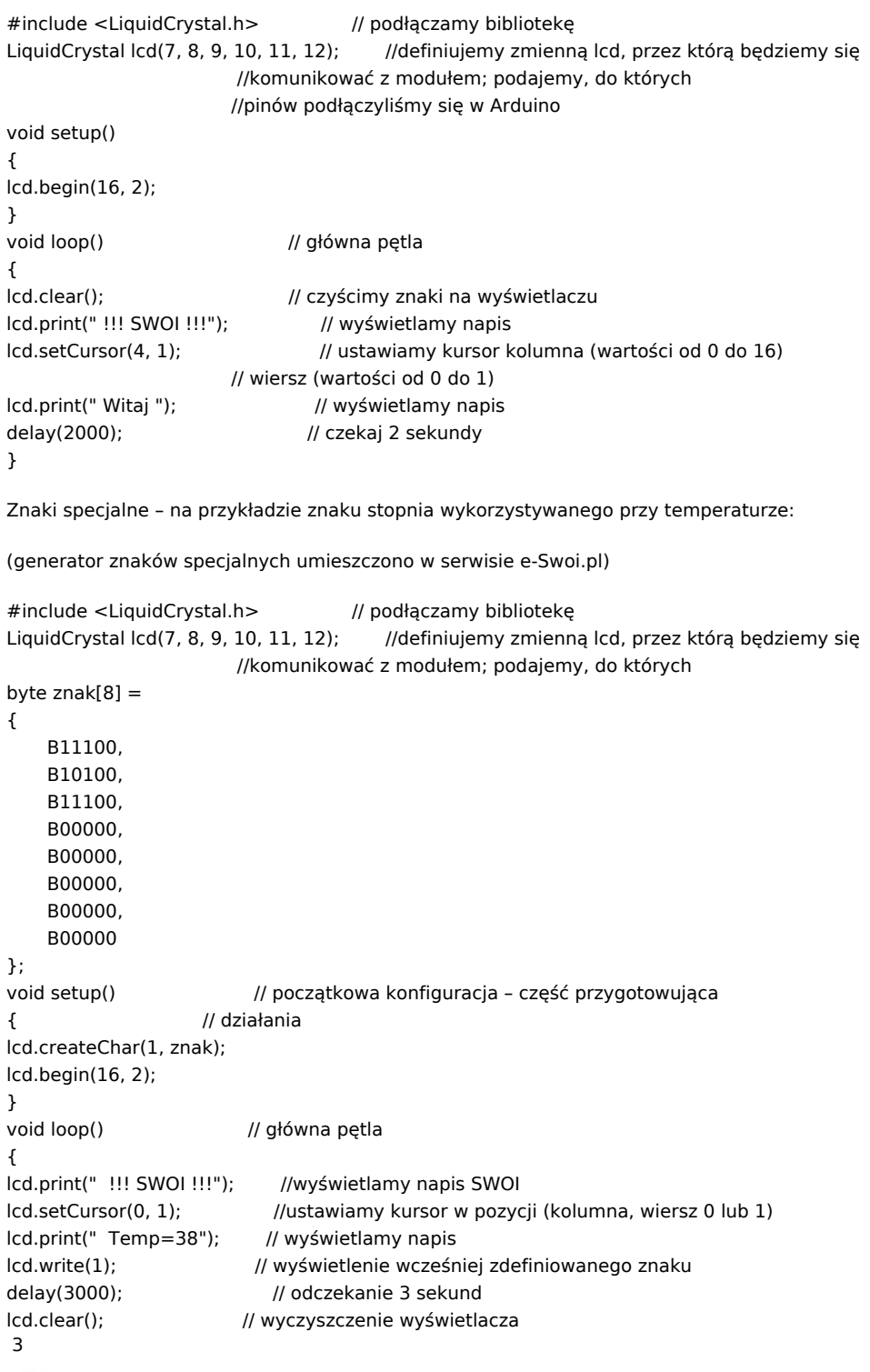

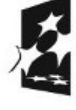

**KAPITAŁ LUDZKI**<br>NARODOWA STRATEGIA SPÓJNOŚCI

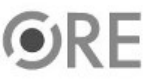

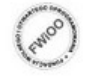

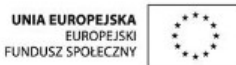

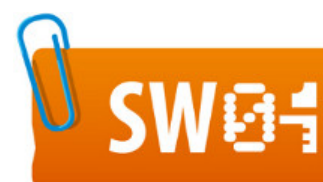

## **STRATEGIA WOLNYCH I OTWARTYCH** IMPLEMENTACJI - www.e-swoi.pl

}

一番 三番 一番

lcd.print(" Test "); // wyświetlenie napisu Test delay(1500); // odczekanie 1,5 sekundy lcd.clear();  $\frac{1}{2}$  // wyczyszczenie wyświetlacza

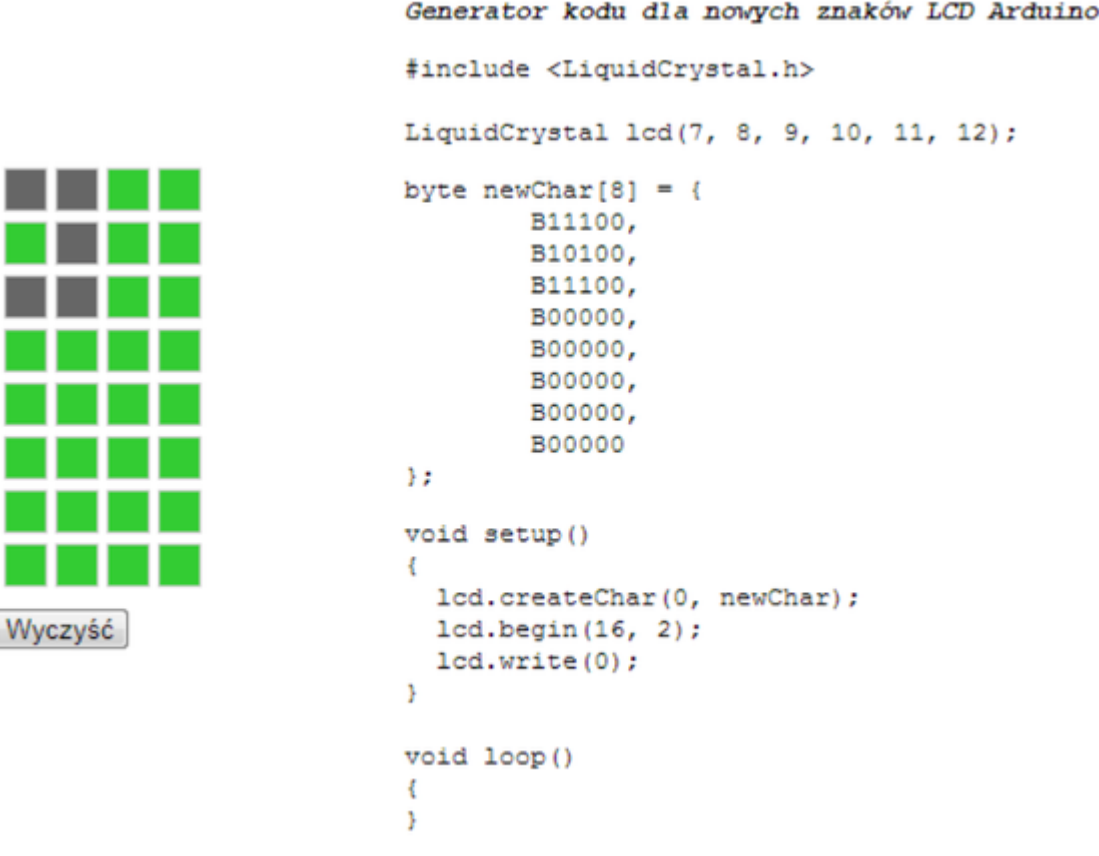

Filmy instruktażowe:

<http://youtu.be/PnhFBTYDSw8>

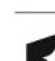

4

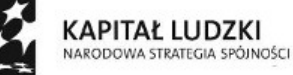

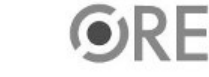

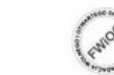

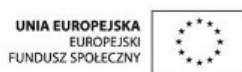